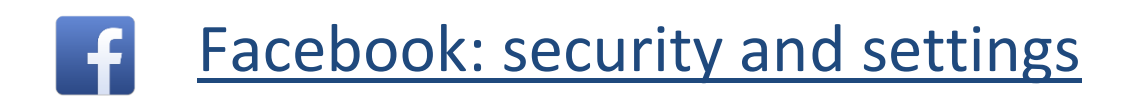

### Privacy Basics

- Friend people you know
- Set privacy settings to public/friends based on your preference
- Have a strong password that's different from other passwords
- Beware of downloading content from other sites and places you don't know or trust
- Tour Privacy Basics here:<https://www.facebook.com/about/basics/>

## Who Can See My Stuff?

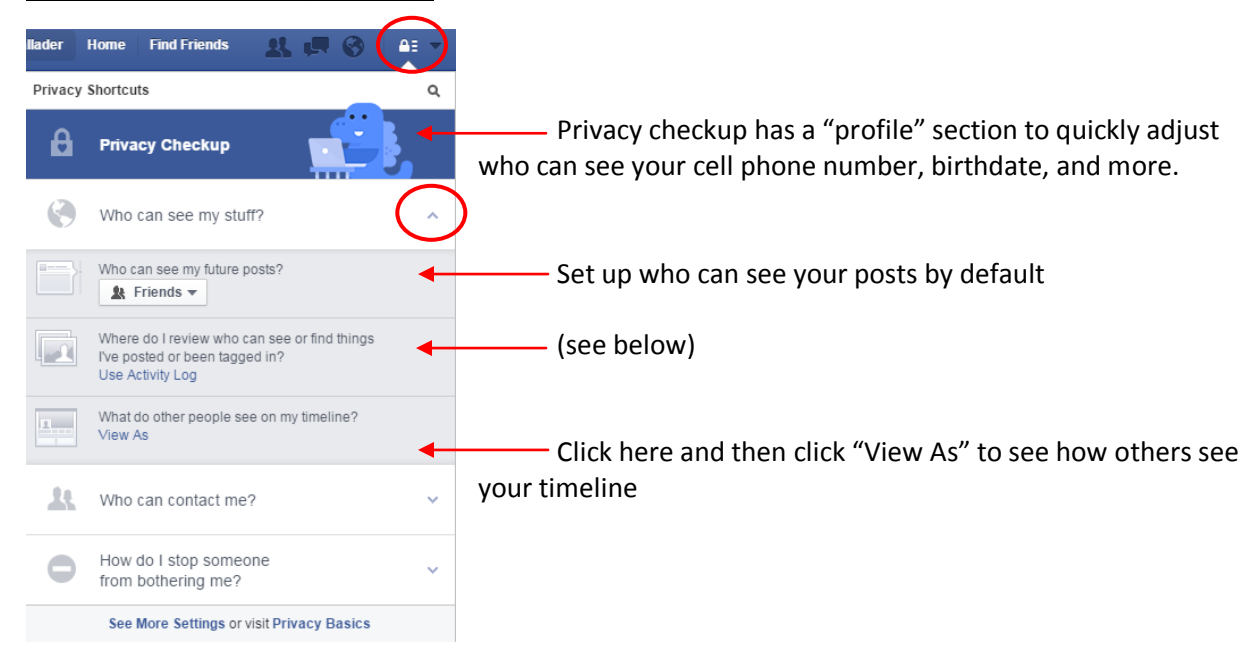

## Activity Log

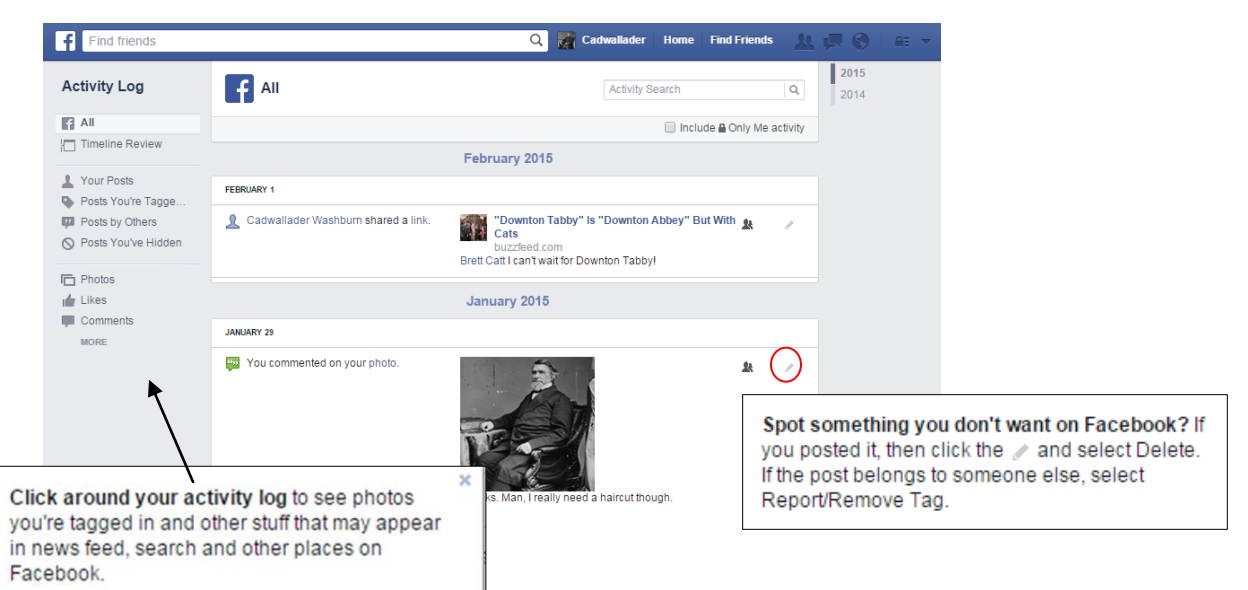

# Who Can Contact Me?

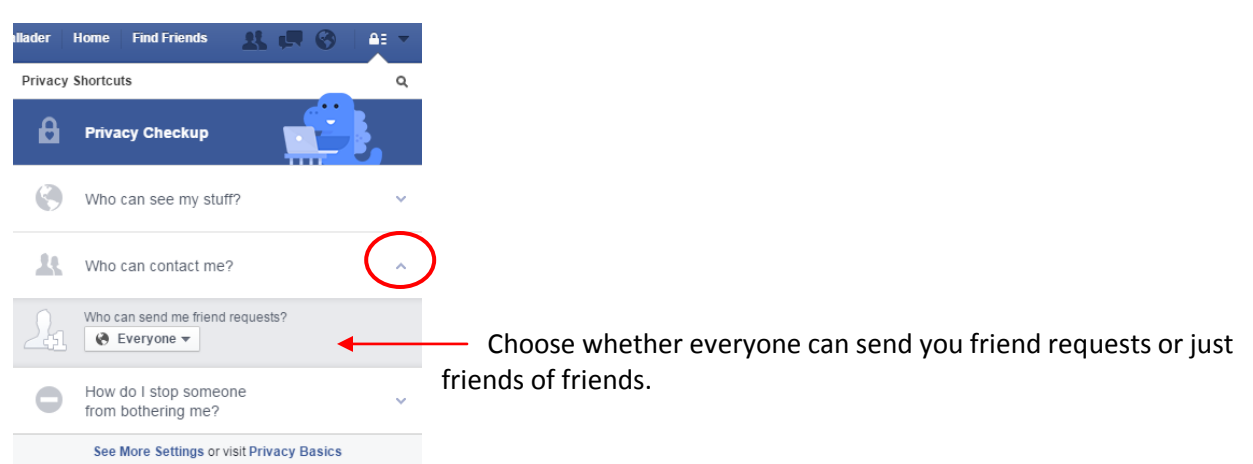

## How Do I Stop Someone from Bothering Me?

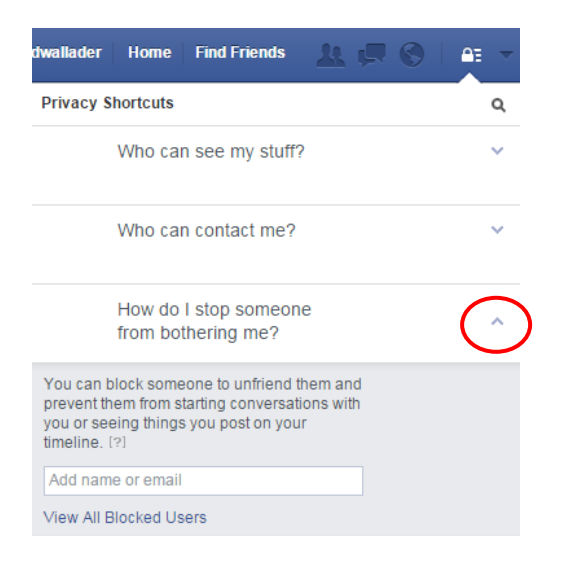

## News Feed Preferences

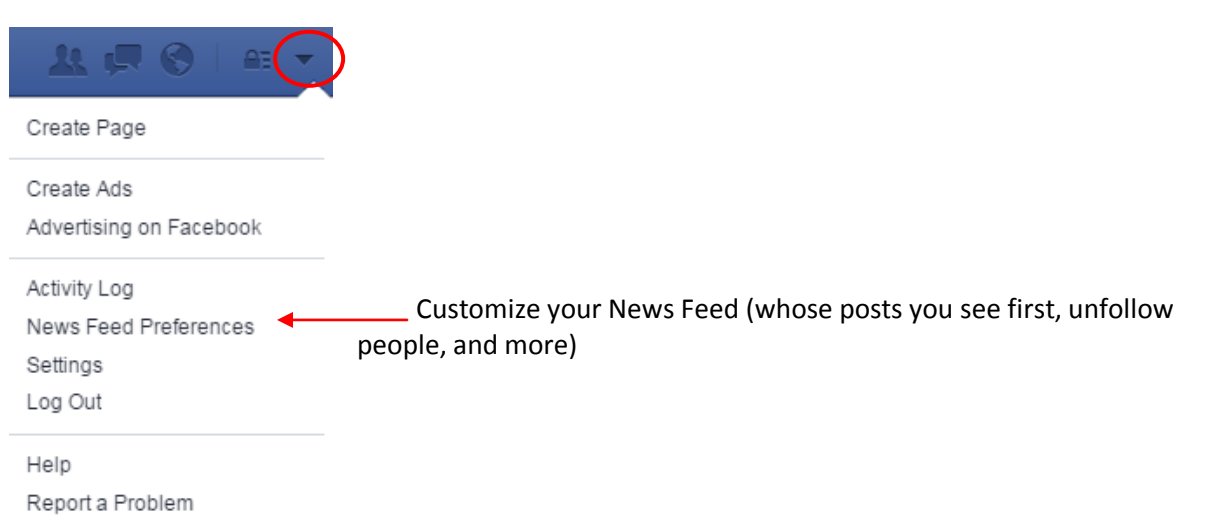

#### Settings

Report a Problem

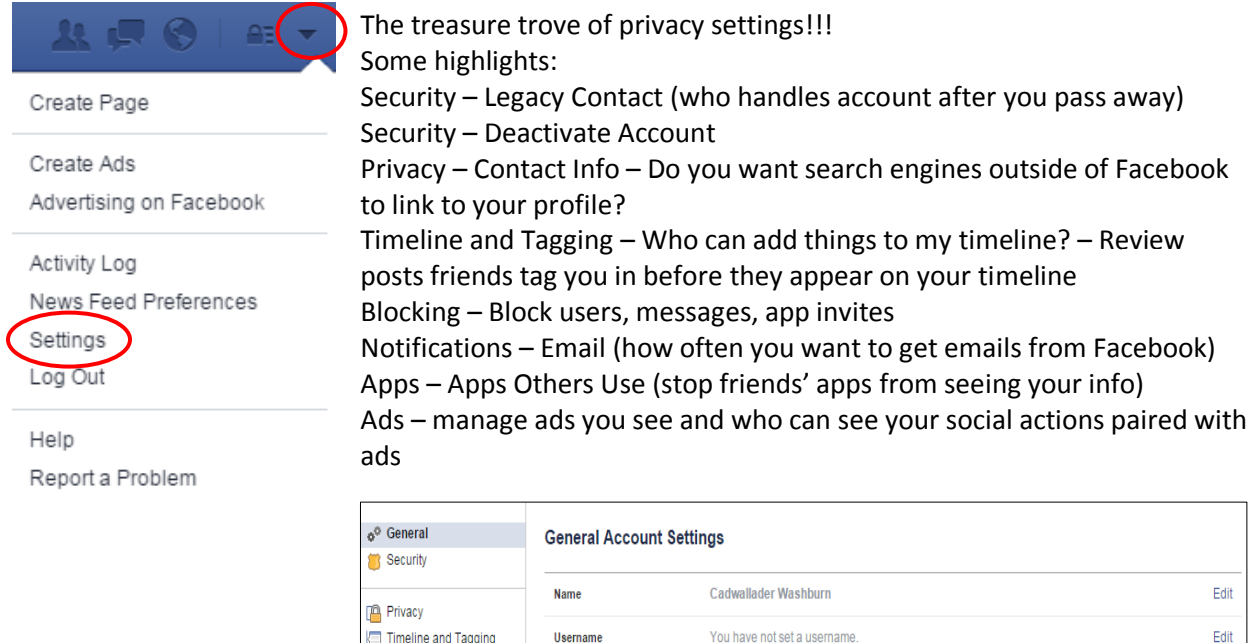

Log Out **AFO** ids Create Page Create Ads Advertising on Facebook Activity Log News Feed Preferences Settings Make sure to log out when you aren't using your own computer.Log Out Help

Edit ername. d Tagging Blocking Email Edit Primary: laxclasses@gmail.com • Notifications Edit Password Password never changed.  $\Box$  Mobile **N** Followers Edit Networks No networks. Language English (US) Edit Apps **Th** Ads Fahrenheit Edit Temperature **Payments** Support Dashboard Download a copy of your Facebook data. Videos

Edit

## Deactivating your account vs. Deleting it

<https://www.facebook.com/help>Click on "Manage Your Account" then "Deactivating & Deleting Accounts"

**Deactivating** your account means your profile is no longer visible to anyone and people can't search for you. You can always reactivate your account later, and all your information will still be there.

**Deleting** your account means it is being permanently deleted, and you can never retrieve that content. Before deleting your account, consider downloading a copy of your Facebook data from Settings – General – Download a copy of your Facebook data.

**To deactivate your account**, go to Settings - Security - Deactivate your account link at the bottom. To delete your account, go t[o https://www.facebook.com/help/delete\\_account](https://www.facebook.com/help/delete_account)

# Get Help

Get help!<https://www.facebook.com/help> For security tips in the Help Center, click "Keeping Your Account Secure".

Find out more at: <https://www.facebook.com/safety> <https://www.facebook.com/about/basics/> <https://www.facebook.com/about/privacy/> <https://www.facebook.com/about/security>

Pages to "like"

- Facebook Security
- Facebook and Privacy
- Facebook Safety
- Facebook Tips

Updated February 2017